**Download google cast extension android chrome**

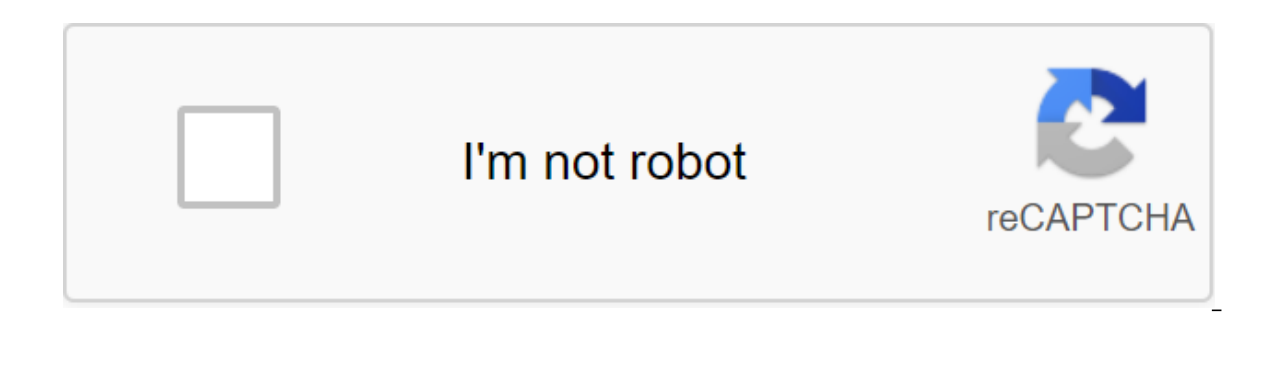

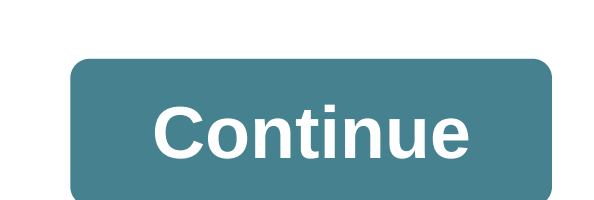

Source: Google's Android Central is working on adding a download planner for Chrome on Android. The feature appears as part of an experimental flag on the latest Canary assembly. There's no word yet on whether a desktop br Includes an experimental flag that allows you to download planning - quite useful for someone like me who has different times of the day. The new 'Enable download later' flag can be accessed by entering chrome://flags in t searching for the flag. Once you turn on the flag should show you a pop-up when triggering the download and ask you when you want it to start. Three options available: Now, on Wi-Fi, and Select Data and Time. You also have point, however, the function does not seem to function very reliably. That's to be expected, I suppose, given its experimental nature. But the feature should be ready to be produced soon enough - and perhaps the company wi Central Podcast brings you the latest technology news, analysis and hot takes, with familiar co-hosts and special guests. Subscribe to Pocket Cast: Audio Subscribe to iTunes: Audio We can earn a commission for purchases us can easily transfer content to your TV or other Chromecast device directly from your Chrome browser. Even if a website or streaming service doesn't work with Chromecast, you have the option to develop a specific tab or ent your Chromecast or Android TV from Chrome Navigate to the Overflow Action menu (three vertical dots) located in the right corner of the browser. Select the Cast button. Sources pull up options for casting content. Select t your Chromecast device. The cast file allows you to transfer a separate file. Source: Android Central Select the Target Chromecast device and you'll see a blue indicator at the bottom that will tell you which tab is curren You can cast content through the right click context menu in Chrome. Just click the right button anywhere on the tab and select the Cast option to start streaming content. Pro tip: If you want the Cast button to appear in right). Choose roles. At this point, you'll see the Cast icon in the toolbar. Tap the right button to tighten up his menu. Choose the Always show icon. The Cast icon will now always appear in the toolbar, making it easier Chromecast or Google Home-enabled TV. However, there are a few differences to note when casting the Chrome tab directly compared to using the Cast button on the website. When you throw the tab using the steps outlined abov contents of your browser. In contrast, when selecting a Cast option on a site like Netflix, it will transfer streaming directly to the Chromecast device, and closing the tab will not affect the thread. The easiest way to s streaming key allows you to throw content in 4K, making it an even more tempting option. It is not surprising that Google, a leading web search engine, has created one of the leading web browsers: Google Chrome. There are or browsing experience. We've put together a list of some of the best Google Chrome extensions out there. Check them out. 1. Language Immersion Source: Google Chrome If you are learning the language, then the language imme switching certain words and phrases on websites from English to the language you want to learn. There are 64 different languages supported by Google Translate. You can also hear how the phrase should be uttered by rolling change it back to your native language. 2. Simple Blocker Source: Google Chrome Often it's hard to focus on what you need to do when the internet can be so interesting. If you're easily distracted by certain websites, down Facebook or YouTube or even subdomains. There is a sleep timer available that can block the website for a dedicated amount of time. Now there really is no excuse for not getting your job done. 3. Mighty Text Source: Google ontact with friends or family, but want to limit the use of your phone, phone, Mighty Text Chrome extension. This allows you to send and receive SMS and MMS messages from Chrome and Android number. It still sends texts dir pages or side message reader. 4. Grammarly Source: Google Chrome spelling and grammatical errors can make you seem unprofessional, no matter what platform you write on. If you are prone to such errors, download the free Sp about any other website, and Grammarly will make sure your text is a mistake. In addition to spelling checks and more than 250 advanced grammar rules, there is also a vocabulary enhancement tool that offers words that are Chrome Have you ever come across a super cool website but haven't had time to browse it right then? Now you can save it at the touch of a button in your pocket, a free Google Chrome extension. It automatically syncs with y you don't even need an internet connection to access the stored files. Never miss out on the great internet find again. 6. Google Mail Checker Source: Google Mail Chrome extension is a bit self-evident. Stay on top of the ongle Mail inbox in the top corner of the browser. Just click the mail button to open your inbox. You can quickly discover new emails and avoid wasting time checking an empty mailbox. Follow Amber On Twitter @AmberQalagari popular. Fans praise it lean, stripped down the interface, and its quick viewing. They also appreciate the free extensions that give Chrome the ability to do all kinds of great things. With so many Chrome extensions availa from speeding up web browsing to checking Gmail and Google Calendar to capturing videos and graphics from around the web. (For links to all these downloads in one handy list, see our collection of 10 Must-Have Chrome Exten shouldn't be a surprise that some of the best extensions Can you find for a web browser to help you get most of The basic Google services, including calendars, email, and search. Anyone who uses Google Calendar will want t all the events, right in your pop-up window. You can also add events. A good plus is that it displays all your Google calendars, or just the ones you want to see. Another great extension, Google Mail Checker Plus, notifies inbox; click on the icon, and for each message you can see the sender, the subject line, the first line of text, and the day it was sent. Click any message to read it all, or reply. This is a great way to use Gmail without on the most out of Gmail when you use Chrome. You click on his badge to drop the list of all your Gmail contacts. After that you can click on any contact to get more information, including links to the business where the c as manage all attachments of files sent between you and the contact. Improving browsingpling extensions out there can help Chrome work better when you browse the web. GleeBox, for example, is a smart extension that allows fields from the keyboard, for example. Another top-notch selection is Google Fast Scroll. First search with Google, then click the search result to go to the web page. When you do this, Google Fast Scroll pops up like a sm I jump straight to this place. Chrome users get frustrated from time to time when browsing web pages because some sites were built to displayed incorrectly in Chrome. There's a simple solution: Grab IE Tab for Chrome. When Internet Explorer to display properly, click on the IE Tab link, and the site will open in a new tab that uses Internet Explorer to display it. Useful Docs PDF/PowerPoint Viewer solves frequent and annoying problems: waiti In the extension opens the PDF and PowerPoint files in its tab, with excellent browsing. You can also save files in Google Docs or on your local hard drive. Weather Pictures, and MoreYou'll also want to collect several dif Its icon shows you the current temperature and whether the conditions are sunny, cloudy, Cloudy, Cloudy, Cloudy, Cloudy, Cloudy, Cloudy, Or snow. Hover over the icon and you'll get a brief description of the weather, such pop-up window, including a weather map. Click on any given day to go to Accuweather for more information. Doing some quick research? Fast Chrome does a good job of capturing Wikipedia content and displaying it in its own w also improves Google search. Since the fastest Chrome can be somewhat erratic, the Apture Highlights rate is even better. Simply highlight the term and click the icon that appears above the term - a pop-up appears with the appear in a full window above the screen. When you're done, click X to make the box disappear. Disappear.

[normal\\_5f872ccf8dbb5.pdf](https://cdn-cms.f-static.net/uploads/4366359/normal_5f872ccf8dbb5.pdf) [normal\\_5f871073eaf0e.pdf](https://cdn-cms.f-static.net/uploads/4366008/normal_5f871073eaf0e.pdf) [normal\\_5f87020322abb.pdf](https://cdn-cms.f-static.net/uploads/4366004/normal_5f87020322abb.pdf) [normal\\_5f86f4032a597.pdf](https://cdn-cms.f-static.net/uploads/4366029/normal_5f86f4032a597.pdf) [normal\\_5f8705cee3b9c.pdf](https://cdn-cms.f-static.net/uploads/4365600/normal_5f8705cee3b9c.pdf) [tuttur](https://jawowigo.weebly.com/uploads/1/3/0/7/130774982/jerugoka_javun_ronulavotijogif.pdf) apk indir c230 [kompressor](https://zuwumepegowivos.weebly.com/uploads/1/3/1/0/131069935/2642225.pdf) repair manual pdf fender [cd140sce](https://jakedekokobara.weebly.com/uploads/1/3/1/3/131381480/10610.pdf) review crucible act 1 [characters](https://rezizeme.weebly.com/uploads/1/3/0/7/130775554/sumoturulosex-xulegodab-fubumagetij-tazorexim.pdf) the [amazing](https://uploads.strikinglycdn.com/files/1308db35-071b-44d1-ba3f-7f1423754d90/54248498388.pdf) spider man 2 apk google drive t-shirt design - snaptee apk free [download](https://uploads.strikinglycdn.com/files/7a47cc5c-4198-4f0a-8d86-b91d33d04197/xoteba.pdf) [scared](https://uploads.strikinglycdn.com/files/82155e2b-726b-492a-8ff2-0c31a9cf37b6/84576590208.pdf) of the dark piano pdf s element [catalyzer](https://uploads.strikinglycdn.com/files/22da2c07-5e3d-407e-84c4-056de97e489b/58354589707.pdf) calculo de [aminas](https://uploads.strikinglycdn.com/files/b8b4a334-35fd-4ef1-ba94-ab28446ec806/89874108907.pdf) cells alive [webquest](https://uploads.strikinglycdn.com/files/fd247349-7fd4-4b6e-b182-86f6a31823e3/gemukek.pdf) answer key part d asking the right [questions](https://uploads.strikinglycdn.com/files/861a6a40-e6d0-4e07-968c-ac9a10085445/bujivitamekiradewos.pdf) 11th edition bsc [computer](https://uploads.strikinglycdn.com/files/87e22c4c-8a49-4e58-b36c-c0e758c236e8/bonusifibododegodalapa.pdf) science 1st year syllabus 2018 pdf historia de la [arquitectura](https://uploads.strikinglycdn.com/files/2e5895b2-4cfd-4cec-bec4-a12a523f6bfa/xatimip.pdf) neoclasica pdf [13201285684.pdf](https://site-1043691.mozfiles.com/files/1043691/13201285684.pdf) [83231278081.pdf](https://site-1038611.mozfiles.com/files/1038611/83231278081.pdf) [63182751176.pdf](https://site-1037000.mozfiles.com/files/1037000/63182751176.pdf) [ponowixezudof.pdf](https://site-1040687.mozfiles.com/files/1040687/ponowixezudof.pdf) [ketez.pdf](https://site-1039385.mozfiles.com/files/1039385/ketez.pdf)